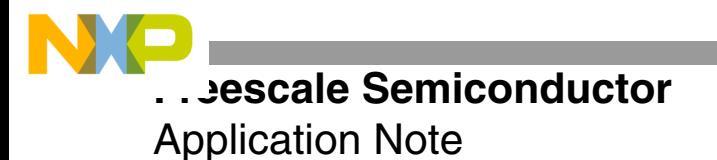

# **Clock Mode Selection for MSC8122 Mask Set K98M**

By Donald Simon and Wes Ray

This application note describes the MSC8122 clock modes for mask set K98M. It also describes a Microsoft® Excel application that assists users in determining the internal/external system clock frequencies generated by the input clock and a 5 bit MODCK value. Mask set K98M supports 27 valid clock modes, as tested using the 0K98M and 1K98M mask sets. The Excel application helps you to reduce design time significantly in two ways:

- Quickly determine whether an input clock frequency and clock mode combination violate frequency limitations.
- Evaluate a wide range of input clock frequencies to determine which combinations meet system requirements.

### **CONTENTS**

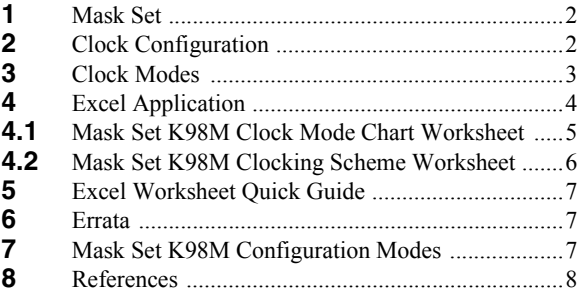

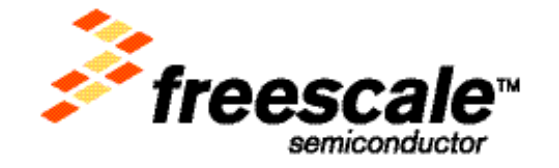

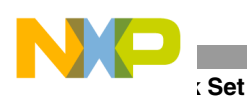

## **1 Mask Set**

Each MSC8122 device is labeled with a mask set number (for example mask set 1K98M).

## **2 Clock Configuration**

**[Figure 1](#page-1-0)** shows the functional clock block diagram for mask set K98M. The clock contains an internal system phase-lock loop (SPLL), bus division factor (BUSDF), clocks for the timers, universal asynchronous receiver/transmitter (UART), time-division multiplexer (TDM), and direct slave interface (DSI). The SPLL contains a phase-lock loop feedback division factor (PLLFDF), a PLL input clock division factor (PLLRDF), a phase frequency detector (PFD) and voltage control oscillator (VCO), and a PLL output clock division factor (PLLODF). All components in **[Figure 1](#page-1-0)** are clock dividers except for the PFD and VCO.

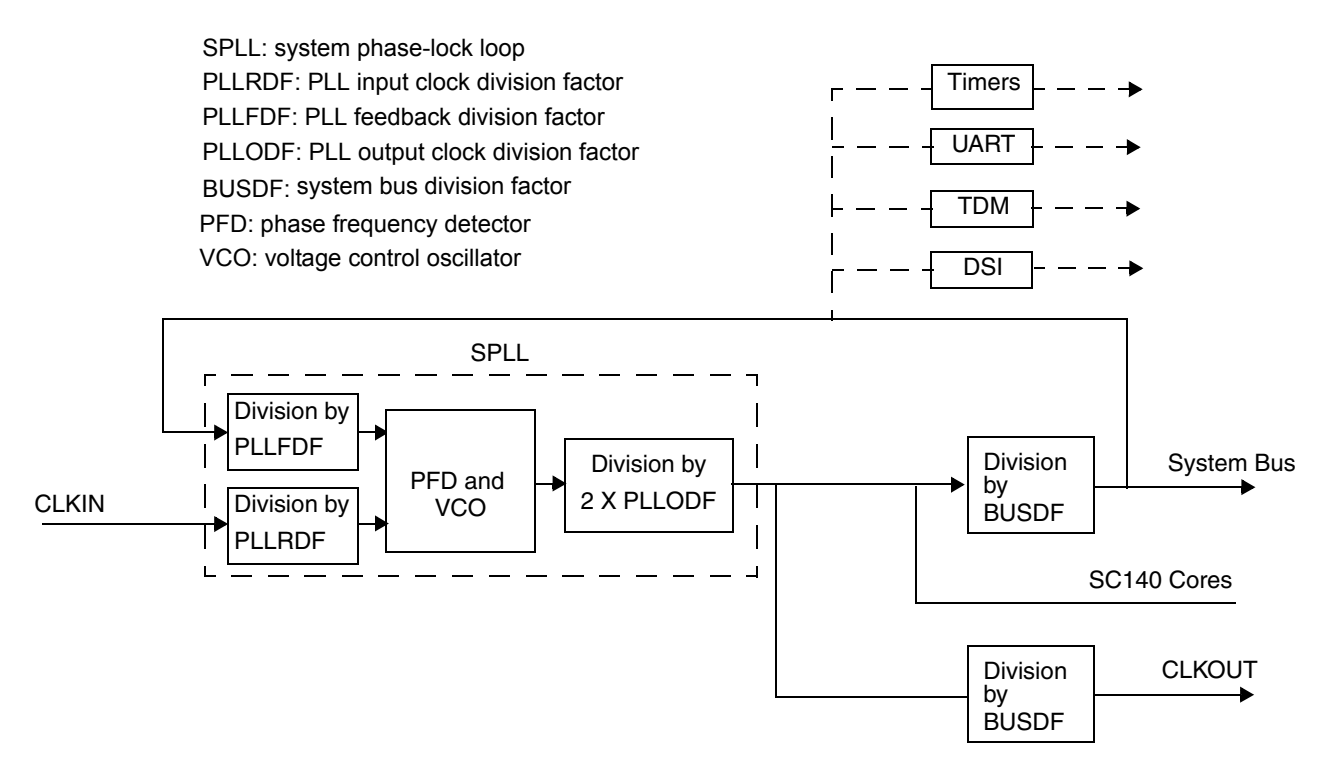

**Figure 1.** MSC8122 Functional Clock Block Diagram for Mask Set K98M

<span id="page-1-0"></span>The timers, UART, TDM, and DSI modules are shown as dotted lines in **[Figure 1](#page-1-0)** because they can use clocks from sources other than the 60x-compatible system bus clock. The timer clock sources are selected by the Timer Configuration Registers, TCFRA and TCFRB. If the system bus clock is the source for the timer, the timer divider is always two. The timers can also be clocked by the GPIO signals, which are clocked separately from the timer interface to the IPBus. The UART baud rate is based on the system bus clock/ $(16 \times$  SCIBR[12–0]), where the SCIBR is the SCI Baud-Rate register. The TDM processes the data with the system bus clock. The maximum TDM data bit rate processing is limited to half of the system bus clock. Each TDM has three clock zones:

- The receiver is clocked by RCLKx.
- The transmitter is clocked by TCLKx.
- The interface to the local bus is clocked by the system bus clock.

### **Clock Mode Selection for MSC8122 Mask Set K98M, Rev. 0**

The DSI has two clearly separated clock zones:

- The DSI interfaces with the external host asynchronously or via a synchronous interface clocked by the HCLKIN signal.
- The DSI interfaces with the internal local bus via the system bus clock.

For details on clocking for the timers, UART, TDM, and DSI, consult the *MSC8122 Reference Manual*  (MSC8122RM). **Table 1** shows the maximum frequencies for the SC140 core and system bus for mask set K98M. You must ensure that the system design does not exceed these maximum frequencies.

|                              | <b>MSC8122</b>        |                |                |  |  |  |
|------------------------------|-----------------------|----------------|----------------|--|--|--|
|                              | <b>300 MHz Device</b> | 400 MHz Device | 500 MHz Device |  |  |  |
| SC140 cores frequency        | 300 MHz               | 400 MHz        | 500            |  |  |  |
| System bus and CLKOUT        | 100 MHz               | 133.3 MHz      | 166.7          |  |  |  |
| DSI clock frequency (HCLKIN) | 70 MHz                | 70 MHz         | 70 MHz         |  |  |  |

**Table 1.** Mask Set K98M Maximum Frequency Limits

## **3 Clock Modes**

All MSC8122 devices use a 5-bit MODCK value to configure the clock mode. Refer to the clock mode chart in **[Section 7](#page-6-0)** for valid settings for mask set K98M. The 5-bit MODCK value is determined at reset by sampling the following:

- Two multiplexed system pins (MODCK[1–2])
- MODCK H field in the Hard Reset Configuration Word (HRCW), corresponding to MODCK[3–5]

The MODCK H field defines the three most significant bits of the MODCK value. The MODCK[1–2] pins define the two least significant bits. The following example illustrates how the two sets of values define MODCK. The 5 bit values are organized for explanation purposes as one 3-bit and one 2-bit number: xxx-yy, where:

- $\text{XXX} = \text{MODCK}$  H. Three clock mode high bits from the HRCW (bits 28–30) (MODCK[3–5]).
- $vy = MODCK[1-2]$ . Two clock mode low bits from external inputs.

**[Table 2](#page-2-0)** shows an example of how to derive the MODCK value from the MODCK\_H (aka MODCK[3–5]) and MODCK[1–2] values.

<span id="page-2-0"></span>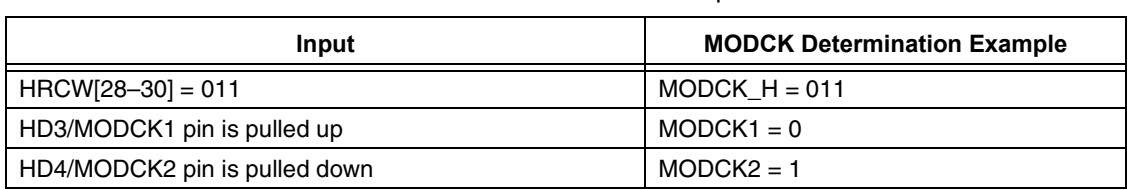

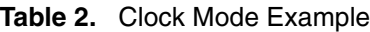

The example in **[Table 2](#page-2-0)** corresponds to a MODCK value of 13: MODCK H-MODCK[1–2] = 011-01. The clock mode (MODCK) number is the decimal equivalent of the MODCK value read as a binary value:  $01101<sub>2</sub> = 13<sub>10</sub> =$ clock mode 13. **[Figure 2](#page-3-0)** shows an example with clock mode 13 for mask set K98M and the functional clock diagram assuming a 50 MHz input clock (CLKIN).

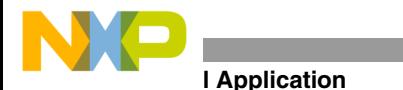

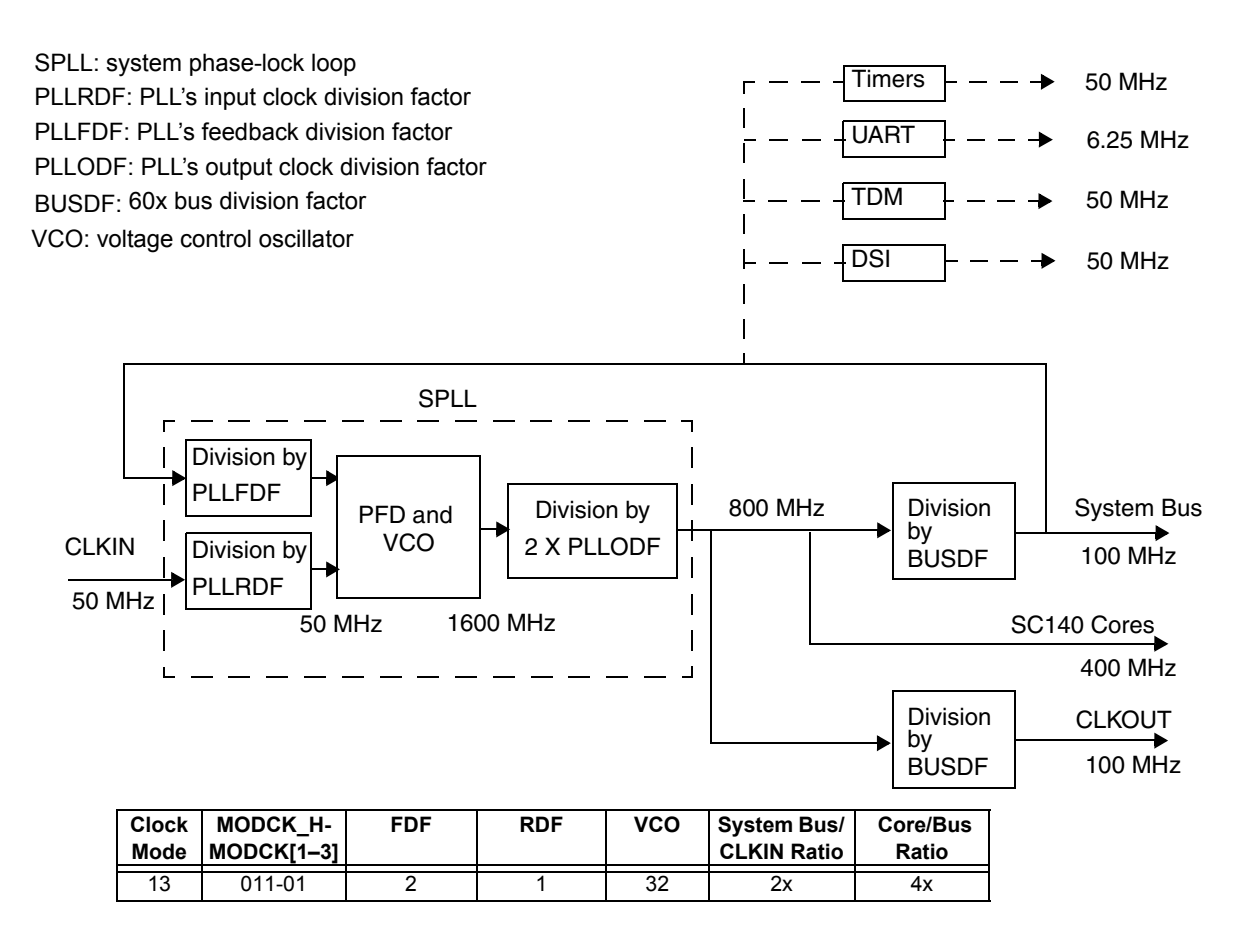

**Figure 2.** Mask Set K98M Clocking Example

## <span id="page-3-0"></span>**4 Excel Application**

<span id="page-3-1"></span>This section explains how to use the Microsoft Excel file listed in **[Table 3](#page-3-1)**.

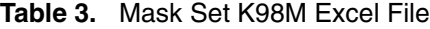

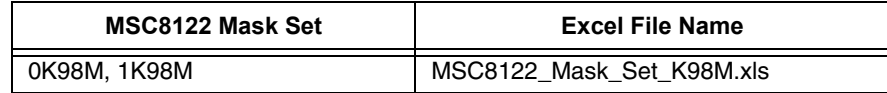

<span id="page-3-2"></span>When the Excel file in **[Table 3](#page-3-1)** is opened, a window like that shown in **[Figure 3](#page-3-2)** appears. Select **ENABLE MACROS** to enter the spreadsheet.

| Macros may contain viruses. It is always safe to disable macros, but if the<br>macros are legitimate, you might lose some functionality. |               |           |
|----------------------------------------------------------------------------------------------------|---------------|-----------|
| Disable Macros                                                                                                    | Enable Macros | More Info |

**Figure 3.** Opening Clock Spreadsheet in Excel

**Clock Mode Selection for MSC8122 Mask Set K98M, Rev. 0**

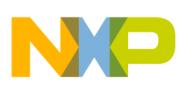

The Excel file contains the following two worksheets:

- *Clock Mode Chart*
- *Clocking Scheme*.

### **4.1 Mask Set K98M Clock Mode Chart Worksheet**

**[Figure 4](#page-4-0)** show the *Clock Mode Chart* worksheet, which lists the valid clock modes for the mask set K98M. It requires two entries:

- **CLKIN (MHZ)** (cell C5)
- **MAX CORE FREQUENCY (MHZ)** (cell E6).

When the desired **CLKIN** frequency in MHz (input clock) and **MAX CORE FREQUENCY** in MHz are entered into cell C5 and E6, respectively, the other cell values in the worksheet update automatically. Only rows colored in yellow are valid. All values in red are invalid. Column R in the spreadsheet indicates whether the **CLKIN**, **MAX CORE FREQUENCY** frequency, and a specific clock mode constitute a valid combination.

|                     | $\Box$ e $\bf x$<br>Microsoft Excel - preliminary_15Nov04_MSC812x_Mask_Set_K98M.xls |                           |                |                |                                                                                        |                                                 |                |                |                                                         |                 |       |                                                                   |       |                               |           |
|---------------------|-------------------------------------------------------------------------------------|---------------------------|----------------|----------------|----------------------------------------------------------------------------------------|-------------------------------------------------|----------------|----------------|---------------------------------------------------------|-----------------|-------|-------------------------------------------------------------------|-------|-------------------------------|-----------|
|                     |                                                                                     |                           |                |                |                                                                                        |                                                 |                | Arial          |                                                         |                 |       | ▼14 ▼ B Z U   事   事   重   国   \$ % , 18 .28   建 建   田 · 多 · △ · 、 |       |                               |           |
| खा                  | Edit<br>File                                                                        | View                      |                |                | Insert Format Tools                                                                    | Data Window                                     |                | Help Acrobat   |                                                         |                 |       |                                                                   |       | Type a question for help      |           |
|                     |                                                                                     |                           |                |                |                                                                                        |                                                 |                |                |                                                         |                 |       |                                                                   |       |                               |           |
|                     |                                                                                     |                           |                |                |                                                                                        |                                                 |                |                | D F B & B & Y & B B · Y + - - 8 Z · 2 & 1 U + 100% · 2. |                 |       |                                                                   |       |                               |           |
|                     |                                                                                     |                           |                |                |                                                                                        |                                                 |                |                |                                                         |                 |       |                                                                   |       |                               |           |
|                     |                                                                                     |                           |                |                |                                                                                        | <b>的自由国电自日电自YeReply with Changes End Review</b> |                |                |                                                         |                 |       |                                                                   |       |                               |           |
|                     | A1                                                                                  |                           |                |                |                                                                                        | K MSC8122/MSC8126-Mask Set K98M                 |                |                |                                                         |                 |       |                                                                   |       |                               |           |
|                     | A                                                                                   | $\blacktriangledown$<br>B | $\mathbb{C}$   | D              | E                                                                                      | F                                               | G              | H              |                                                         | J               | И     | M                                                                 | Ν     | $\circ$                       | P         |
|                     |                                                                                     |                           |                |                |                                                                                        |                                                 |                |                |                                                         |                 |       |                                                                   |       |                               |           |
|                     |                                                                                     |                           |                |                |                                                                                        | MSC8122/MSC8126-Mask Set K98M                   |                |                |                                                         |                 |       |                                                                   |       |                               |           |
| $\overline{2}$      |                                                                                     |                           |                |                |                                                                                        |                                                 |                |                |                                                         |                 |       |                                                                   |       |                               |           |
|                     | 3 Fill in Cells C5, E6                                                              |                           |                |                |                                                                                        |                                                 |                |                |                                                         |                 |       |                                                                   |       |                               |           |
| $\overline{4}$<br>5 | CLKIN (MHz):                                                                        |                           | 50             |                |                                                                                        |                                                 |                |                |                                                         |                 |       |                                                                   |       |                               |           |
| 6                   | <b>Max Core Frequency:</b>                                                          |                           |                |                | 400                                                                                    |                                                 |                |                |                                                         |                 |       |                                                                   |       |                               |           |
| 7                   |                                                                                     |                           |                |                |                                                                                        |                                                 |                |                |                                                         |                 |       |                                                                   |       |                               |           |
| 8                   |                                                                                     |                           |                |                |                                                                                        | <b>Frequency (MHz)</b>                          |                |                |                                                         |                 |       |                                                                   |       |                               |           |
| 9                   |                                                                                     | <b>Clock</b>              |                |                | Min                                                                                    | Max                                             |                |                |                                                         |                 |       |                                                                   |       |                               |           |
|                     | 10 CLKIN                                                                            |                           |                |                | 20                                                                                     | 133.3                                           |                |                |                                                         |                 |       |                                                                   |       |                               |           |
|                     | 11 $F$ REF                                                                          |                           |                |                | 20                                                                                     | 133.3                                           |                |                |                                                         |                 |       |                                                                   |       |                               |           |
|                     | 12 F VCO                                                                            |                           |                |                | 800                                                                                    | 1600                                            |                |                |                                                         |                 |       |                                                                   |       |                               |           |
|                     | 13 CORES CLOCK                                                                      |                           |                |                | 200                                                                                    | 400                                             |                |                |                                                         |                 |       |                                                                   |       |                               |           |
|                     | <b>14 BUSES CLOCK</b>                                                               |                           |                |                | 40                                                                                     | 133.3                                           |                |                |                                                         |                 |       |                                                                   |       |                               |           |
|                     | 15 CLKOUT                                                                           |                           |                |                | 40                                                                                     | 133.3                                           |                |                |                                                         |                 |       |                                                                   |       |                               |           |
| 16                  |                                                                                     |                           |                |                |                                                                                        |                                                 |                |                |                                                         |                 |       |                                                                   |       |                               |           |
| 17                  |                                                                                     |                           |                |                |                                                                                        |                                                 |                |                |                                                         |                 |       |                                                                   |       |                               |           |
|                     | 18 Notes for table below:                                                           |                           |                |                |                                                                                        |                                                 |                |                |                                                         |                 |       |                                                                   |       |                               |           |
|                     | 19 1. Rows in yellow are valid modes.<br>$20$ 2. Items in red are out of spec.      |                           |                |                |                                                                                        |                                                 |                |                |                                                         |                 |       |                                                                   |       |                               |           |
| 21                  |                                                                                     |                           |                |                |                                                                                        |                                                 |                |                |                                                         |                 |       |                                                                   |       |                               |           |
| 22                  | Mode                                                                                |                           | <b>MODCK</b>   | PLL            | <b>PLL</b>                                                                             | PLL                                             | PLL            | Bus            |                                                         |                 |       | Bus / Cikin   Core / Bus    PLL FDF   PLL RDF (F REF)             |       | F VCO CORES CLOCK BUSES CLOCK |           |
| 23                  | #                                                                                   | $3-5$                     | $1-2$          | <b>RDF</b>     | <b>FDF</b>                                                                             | <b>ODF</b>                                      | <b>TP</b>      | DF             | Ratio                                                   | Ratio           | (MHz) | (MHz)                                                             | (MHz) | (MHz)                         | (MHz)     |
| 24                  | $\mathbf{0}$                                                                        | f000                      | 00             | 2              | 2                                                                                      | $\overline{2}$                                  | 5              | 3              | 1x                                                      | Зх              | 25    | 25                                                                | 600   | 150                           | 50        |
| 25                  | $\overline{1}$                                                                      | 000                       | 01             | $\mathbf{1}$   | $\overline{2}$                                                                         | $\overline{2}$                                  | $\overline{5}$ | $\overline{3}$ | 2x                                                      | 3x              | 50    | 50                                                                | 1200  | 300                           | 100       |
| 26                  | $\overline{2}$                                                                      | 000                       | 10             | $\mathbf{1}$   | $\overline{2}$                                                                         | $\overline{2}$                                  | $\overline{7}$ | $\overline{A}$ | 2x                                                      | 4x              | 50    | 50                                                                | 1600  | 400                           | 100       |
| 27                  | 3                                                                                   | 000                       | 11             | $\mathbf{1}$   | $\overline{4}$                                                                         | $\mathbf{1}$                                    | $\overline{7}$ | 4              | 4х                                                      | 4x              | 50    | 50                                                                | 1600  | 800                           | 200       |
| 28<br><b>K4</b>     | 4                                                                                   | $f$ m1                    | $\overline{m}$ | $\overline{1}$ | $\overline{3}$<br>$\triangleright$ <b>H</b> Clock Mode Chart $\lambda$ Clocking Scheme | $\overline{2}$                                  | 8              | ঽ              | $\overline{3x}$                                         | $\overline{3x}$ | 50    | 50<br>$\vert \cdot \vert$                                         | 1800  | 450                           | 150<br>ΣΓ |
|                     |                                                                                     |                           |                |                |                                                                                        |                                                 |                |                |                                                         |                 |       |                                                                   |       |                               |           |
| Ready               |                                                                                     |                           |                |                |                                                                                        |                                                 |                |                |                                                         |                 |       |                                                                   |       |                               |           |

**Figure 4.** Mask Set K98M Clock Mode Chart

### <span id="page-4-0"></span>**Clock Mode Selection for MSC8122 Mask Set K98M, Rev. 0**

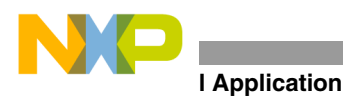

## **4.2 Mask Set K98M Clocking Scheme Worksheet**

**Figure 5** displays the mask set K98M *Clocking Scheme* worksheet, which shows the various frequencies, dividers, and multipliers used in the MSC8122 clock module. It requires three entries:

- **CLKIN (MHz):** (cell C5)
- **Clock Mode:** (cell C6)
- **Max Core Freq:** (cell C7)

**Figure 5** depicts an example with a clock in (CLKIN) value of 50 MHz (cell C5), a clock mode number of 13 (cell C6), and a max core frequency of 400 MHz (cell C7). Error messages are shown in cell A10. If there are no error messages, cell A10 is left blank. All values changed in the *Clock Mode Chart* worksheet do not change the *Clocking Scheme* worksheet, and *vice versa.*

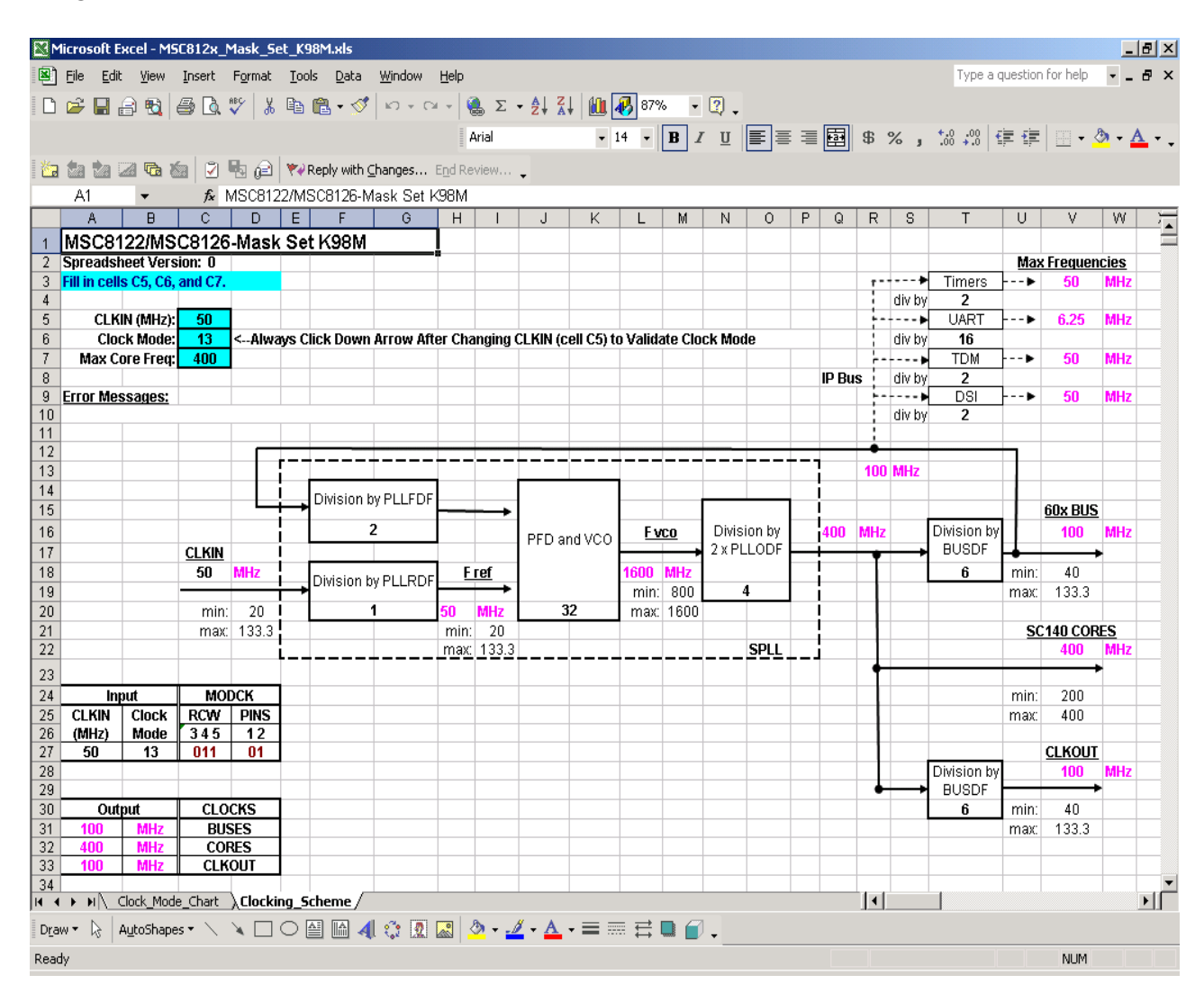

**Figure 5.** Mask Set K98M Clocking Scheme Worksheet Example

## **5 Excel Worksheet Quick Guide**

**[Table 4](#page-6-1)** lists the steps for using the Excel worksheets.

<span id="page-6-1"></span>

| <b>Step</b> | <b>Action</b>                                                                                                    | <b>Comments</b>                                                                                                    |
|-------------|----------------------------------------------------------------------------------------------------|----------------------------------------------------------------------------------------------------|
| 1           | Start the Excel program and open the file that<br>corresponds to the MSC8122 mask set.                                                                                                    | Select MSC812x Mask Set K98M.xls                                                                                                    |
| 2           | Select a worksheet:<br>• Clock Mode Chart<br>• Clocking Scheme                                                                                                    | If Clock Mode Chart is chosen, perform step 3A.<br>If Clocking Scheme Chart is chosen, perform step 3B.                                                                         |
| 3A          | For the Clock Mode Chart worksheet:<br>• Enter CLKIN frequency into cell C5.<br>Enter the maximum rated speed of the MSC8122<br>٠<br>into cell F6.<br>• Verify that there are no frequency violations in<br>columns R and S.                                              | Refer to rows A22 through A55. Rows in yellow are valid<br>modes. Items in red are out of spec.                                                                                 |
| 3B          | For the Clocking Scheme worksheet:<br>• Enter CLKIN frequency into cell C5.<br>• Enter the Clock Mode number into cell C6.<br>• Enter the maximum rated speed of the MSC8122<br>into cell C7.<br>• Verify that there are no frequency or errata violations<br>(cell A10). | Refer to Section 7 or the Clock Mode Chart worksheet for<br>valid clock modes.<br>Cells A24 through D27 show the input values.<br>Cells A30 through D33 show the output values. |

**Table 4.** Excel Program Procedure

When calculating clock frequencies, be sure to check the data sheet for the maximum/minimum input clock frequencies and the errata for limitations.

## **6 Errata**

There are no known errata in the K98M mask set that impose clock limitations. For a complete list of errata, consult the Freescale web site listed on the back cover of this document.

## <span id="page-6-0"></span>**7 Mask Set K98M Configuration Modes**

**Table 6** show the clock modes for mask set K98M and their respective bus/CLKIN and core/bus ratios.

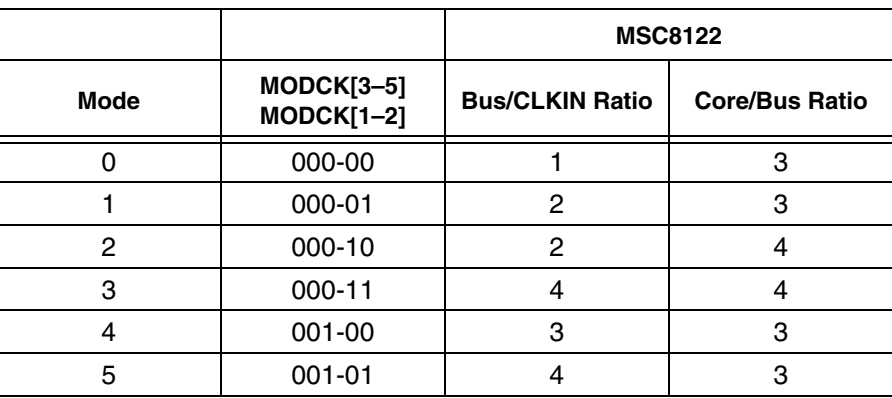

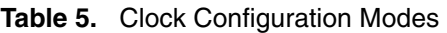

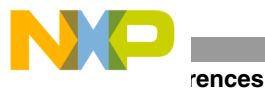

|                |                                   | <b>MSC8122</b>         |                       |  |  |  |  |
|----------------|-----------------------------------|------------------------|-----------------------|--|--|--|--|
| <b>Mode</b>    | $MODCK[3-5]$<br><b>MODCK[1-2]</b> | <b>Bus/CLKIN Ratio</b> | <b>Core/Bus Ratio</b> |  |  |  |  |
| 6              | $001 - 10$                        | 3                      | 4                     |  |  |  |  |
| $\overline{7}$ | $001 - 11$                        | $\mathbf{1}$           | 4                     |  |  |  |  |
| 8              | 010-00                            | $\overline{2}$         | 4                     |  |  |  |  |
| 9              | 010-01                            | $\overline{4}$         | $\overline{4}$        |  |  |  |  |
| 10             | $010 - 10$                        | $\overline{c}$         | 3                     |  |  |  |  |
| 11             | $010 - 11$                        | 1.5                    | $\overline{4}$        |  |  |  |  |
| 12             | $011 - 00$                        | Reserved               |                       |  |  |  |  |
| 13             | $011 - 01$                        | $\overline{c}$         | 4                     |  |  |  |  |
| 14             | $011 - 10$                        | $\overline{c}$         | 5                     |  |  |  |  |
| 15             | $011 - 11$                        | $\mathbf{1}$           | 5                     |  |  |  |  |
| 16             | 100-00                            | $\overline{2}$         | 5                     |  |  |  |  |
| 17             | 100-01                            | 3                      | 5                     |  |  |  |  |
| 18             | 100-10                            | $\overline{c}$         | 6                     |  |  |  |  |
| 19             | 100-11                            | $\mathbf{1}$           | 6                     |  |  |  |  |
| 20             | 101-00                            | $\overline{c}$         | 6                     |  |  |  |  |
| 21             | $101 - 01$                        | $\mathbf{1}$           | 8                     |  |  |  |  |
| 22             | $101 - 10$                        | $\overline{c}$         | 8                     |  |  |  |  |
| 23             | $101 - 11$                        | $\mathbf{1}$           | 10                    |  |  |  |  |
| 24             | 110-01                            | Reserved               |                       |  |  |  |  |
| 25             | 110-00                            | Reserved               |                       |  |  |  |  |
| 26             | 110-10                            |                        | Reserved              |  |  |  |  |
| 27             | 110-11                            | Reserved               |                       |  |  |  |  |
| 28             | 111-00                            | $\mathbf{1}$           | 3                     |  |  |  |  |
| 29             | 111-01                            | $\mathbf{1}$           | 4                     |  |  |  |  |
| 30             | $111 - 10$                        | $\mathbf{1}$<br>5      |                       |  |  |  |  |
| 31             | $111 - 11$                        | 1                      | 6                     |  |  |  |  |

**Table 5.** Clock Configuration Modes (Continued)

## **8 References**

- MSC8122 *Technical Data.*
- MSC8122RM, *MSC8122 Reference Manual.*
- MSC8122UG, *MSC8122 User's Guide.*

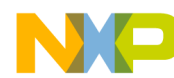

**NOTES:**

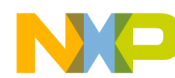

**NOTES:**

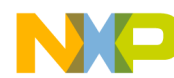

**NOTES:**

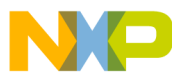

### *How to Reach Us:*

**Home Page:** www.freescale.com

**E-mail:** support@freescale.com

### **USA/Europe or Locations not listed:**

Freescale Semiconductor Technical Information Center, CH370 1300 N. Alma School Road Chandler, Arizona 85224 +1-800-521-6274 or +1-480-768-2130 support@freescale.com

### **Europe, Middle East, and Africa:**

Freescale Halbleiter Deutschland GMBH Technical Information Center Schatzbogen 7 81829 München, Germany +44 1296 380 456 (English) +46 8 52200080 (English) +49 89 92103 559 (German) +33 1 69 35 48 48 (French) support@freescale.com

### **Japan:**

Freescale Semiconductor Japan Ltd. Headquarters ARCO Tower 15F 1-8-1, Shimo-Meguro, Meguro-ku, Tokyo 153-0064, Japan 0120 191014 or +81 3 5437 9125 support.japan@freescale.com

#### **Asia/Pacific:**

Freescale Semiconductor Hong Kong Ltd. Technical Information Center 2 Dai King Street Tai Po Industrial Estate Tai Po, N.T. Hong Kong +800 2666 8080

### *For Literature Requests Only:*

Freescale Semiconductor Literature Distribution Center P.O. Box 5405 Denver, Colorado 80217 1-800-441-2447 or 303-675-2140 Fax: 303-675-2150 LDCForFreescaleSemiconductor@hibbertgroup.com

AN2904 Rev. 0 11/2004

Information in this document is provided solely to enable system and software implementers to use Freescale Semiconductor products. There are no express or implied copyright licenses granted hereunder to design or fabricate any integrated circuits or integrated circuits based on the information in this document.

Freescale Semiconductor reserves the right to make changes without further notice to any products herein. Freescale Semiconductor makes no warranty, representation or guarantee regarding the suitability of its products for any particular purpose, nor does Freescale Semiconductor assume any liability arising out of the application or use of any product or circuit, and specifically disclaims any and all liability, including without limitation consequential or incidental damages. "Typical" parameters which may be provided in Freescale Semiconductor data sheets and/or specifications can and do vary in different applications and actual performance may vary over time. All operating parameters, including "Typicals" must be validated for each customer application by customer's technical experts. Freescale Semiconductor does not convey any license under its patent rights nor the rights of others. Freescale Semiconductor products are not designed, intended, or authorized for use as components in systems intended for surgical implant into the body, or other applications intended to support or sustain life, or for any other application in which the failure of the Freescale Semiconductor product could create a situation where personal injury or death may occur. Should Buyer purchase or use Freescale Semiconductor products for any such unintended or unauthorized application, Buyer shall indemnify and hold Freescale Semiconductor and its officers, employees, subsidiaries, affiliates, and distributors harmless against all claims, costs, damages, and expenses, and reasonable attorney fees arising out of, directly or indirectly, any claim of personal injury or death associated with such unintended or unauthorized use, even if such claim alleges that Freescale Semiconductor was negligent regarding the design or manufacture of the part.

Freescale™ and the Freescale logo are trademarks of Freescale Semiconductor, Inc. StarCore is a trademark of StarCore LLC. All other product or service names are the property of their respective owners.

© Freescale Semiconductor, Inc. 2004.

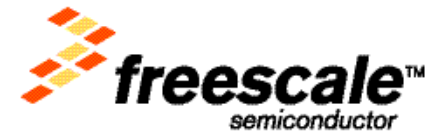